## Hall A event visualization in Python

Tyler Kutz Stony Brook University

June 26, 2018 Hall A/C software workshop

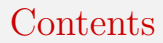

#### 1. [Introduction](#page-2-0)

2. [Tools](#page-3-0)

3. [Visualization code](#page-5-0)

## <span id="page-2-0"></span>Goal

Need a program to visualize events and detector response in the Hall A HRS

This requires tools to:

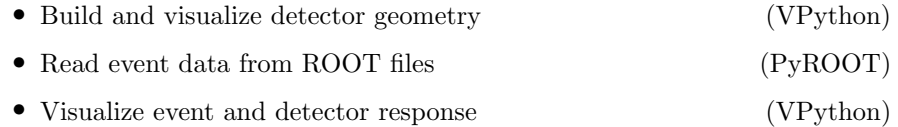

# <span id="page-3-0"></span>VPython

VPython is the Python language plus the Visual 3D graphics module Basics:

- Construct objects from set of simple volumes (sphere, box, cylinder...)
- More complex objects possible using extrusion
- Each object has a set of...
	- ...geometric attributes (pos, length, radius...)
	- ...optical attributes (color, opacity, material...)

```
# create a red cube at origin with unit side length
from vpython import *
myBox = box(pos=vector(0,0,0), length=1, width=1, height=1)myBox.color = color.red
```
## Reading event data with PyROOT

Normal (C++) method for reading data from a ROOT tree T: double var; T->SetBranchAddress("branch", &var);

```
T->GetEntry(i);
```
Python doesn't have pointers! Python method is:

```
T.GetEntry(i)
var = T.hranch
```
But...our branch names have periods in them (e.g., R.tr.n). Python interprets this as the dot operator!

Cleanest solution I found:

```
T.GetEntry(i)
ntr = getattr(T, "R.tr.n")
```
Alternate suggestions are welcome!

## <span id="page-5-0"></span>Structure of visualization code

Each detector is built its own file detector.py:

- Contains single function build detector that constructs geometry
- Function must return object/array of objects composing that detector

Main function event\_vis.py:

- Draws coordinate system axes
- Sets scene lighting, camera focus and initial angle
- Imports and executes all detector build functions
- Opens ROOT file (PyROOT) and loops over events
	- Draws electron track
	- Adjusts detector appearance to reflect detector response

### **Demonstration**

- Current visualization contains the RHRS preshower/shower calorimeters
- VDC is shown as visual reference but does not respond to event data
- Tracks are shown as green lines
- Calorimeter blocks in shower cluster are colored red
	- Saturation adjusted based on ADC signal

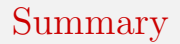

- VPython is a simple tool allowing 3D graphics visualization
- PyROOT allows Python programs to directly access data from ROOT files
- Combining these tools allows visualization of detector geometry and event data
- Future improvements:
	- Define complete detector geometry
	- Implement more quantitative visualization of detector response
	- Create GUI for cycling events, displaying event parameters, etc.

Currently tracked in the replay/scripts directory of the tritium repository: github.com/JeffersonLab/HallA-Online-Tritium